# 脚本使用

简单脚本的编写:

1、 在单元格中调用,以Code.函数名的格式调用。

如:=Code.GetColor1() //"()"中可以进行参数的传递

如这样:=Code.GetColor1( Fields!计划状态.Value )

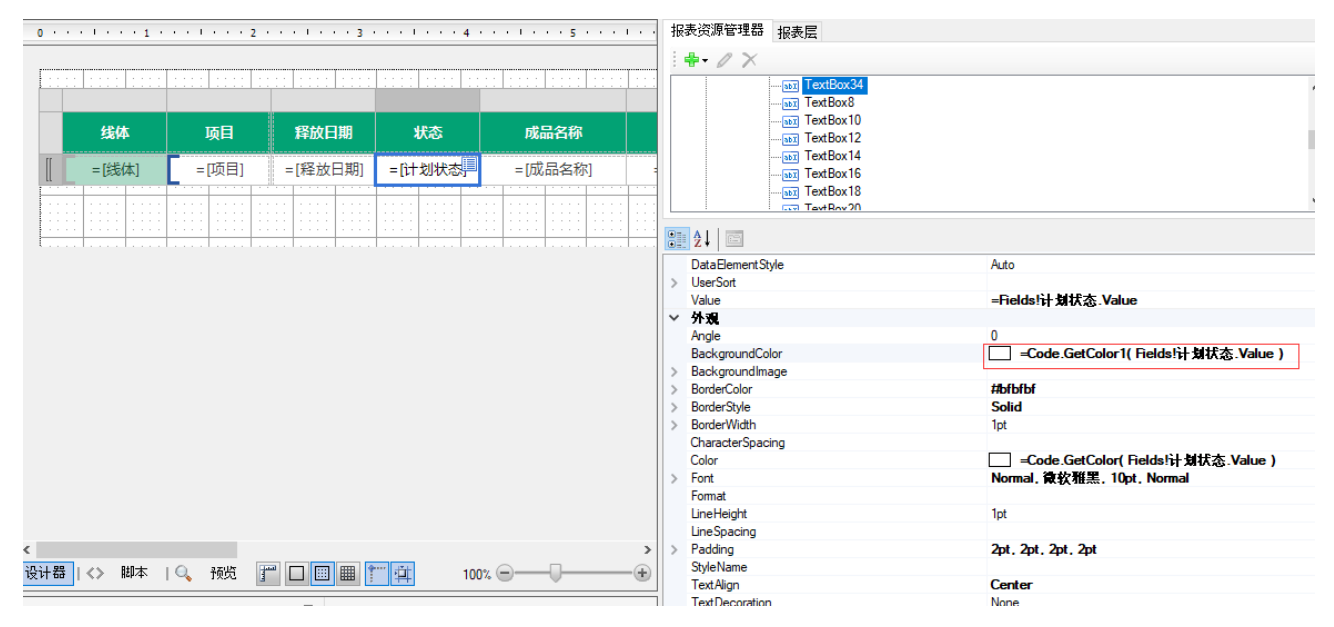

在报表中直接编写脚本函数

 Function GetColor1(ByVal state As String) As String If(state = "缺料") Then Return "#fbcbad" Else Return "white"

End If

End Function

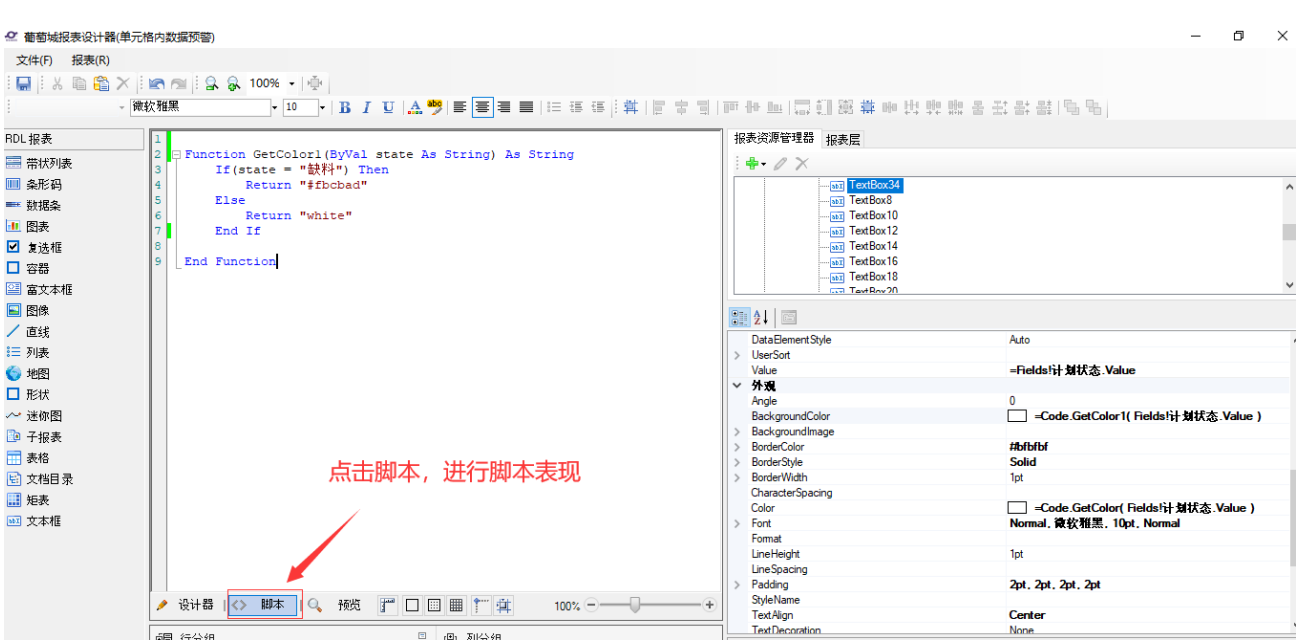

预览结果:

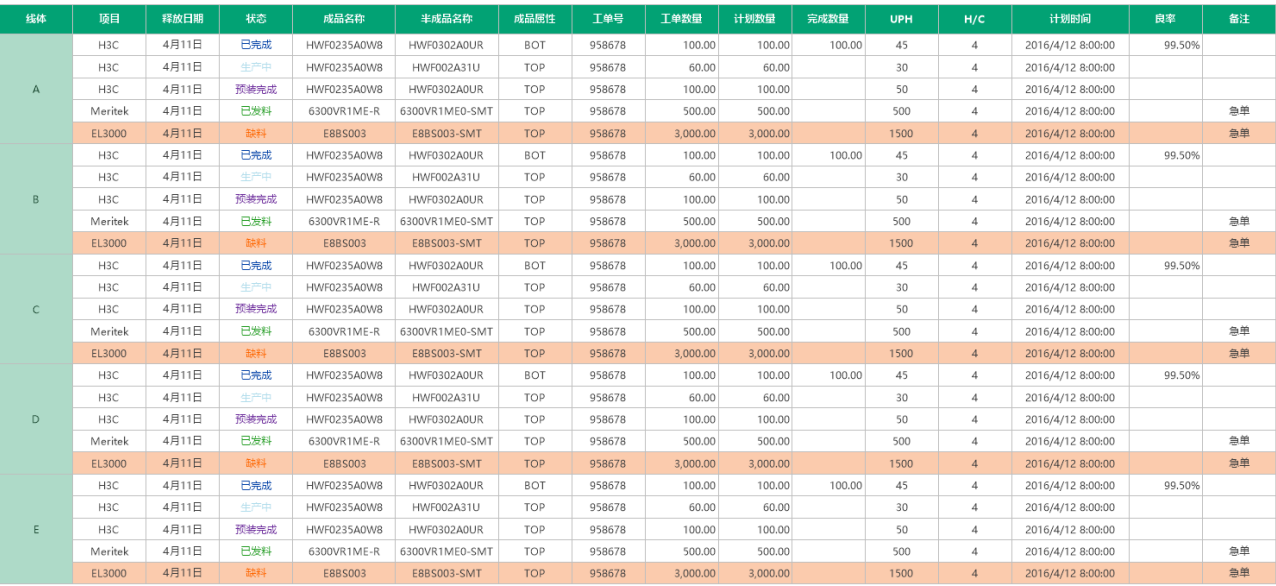

# 大小写转换:

# 1. 在报表中直接编写脚本函数

1.1 新建RDL 报表,在脚本选项卡中添加函数

```
Function ConvertToRMB(ByVal inputString As String) As String
        Dim numList As String = ""
        Dim rmbList As String = ""
        Dim number As Double = 0
        Dim tempOutString As String = ""
        number = Double.Parse(inputString)
        Dim tempNumberString As String = Convert.ToInt64(number * 100).ToString()
        Dim tempNmberLength As Integer = tempNumberString.Length
        Dim i As Integer = 0
        While i < tempNmberLength 
                Dim oneNumber As Integer = Int32.Parse(tempNumberString.Substring(i, 1))
                Dim oneNumberChar As String = numList.Substring(oneNumber, 1)
                Dim oneNumberUnit As String = rmbList.Substring(tempNmberLength - i - 1, 1)
                If Not (oneNumberChar = "") Then
                        tempOutString += oneNumberChar + oneNumberUnit
                Else
                        If oneNumberUnit = "" OrElse oneNumberUnit = "" OrElse oneNumberUnit = "" Or
Else oneNumberUnit = "" Then
                                While tempOutString.EndsWith("")
                                        tempOutString = tempOutString.Substring(0,
tempOutString.Length - 1)
                                End While
                        End If
                        If oneNumberUnit = "" OrElse (oneNumberUnit = "" AndAlso Not
tempOutString.EndsWith("")) OrElse oneNumberUnit = "" Then
                                tempOutString += oneNumberUnit
                        Else
                                If Not tempOutString Is Nothing Then
                                        Dim tempEnd As Boolean = tempOutString.EndsWith("")
                                        Dim zeroEnd As Boolean = tempOutString.EndsWith("")
                                        If tempOutString.Length > 1 Then
                                                Dim zeroStart As Boolean =
tempOutString.Substring(tempOutString.Length - 2, 2).StartsWith("")
                                                If Not zeroEnd AndAlso (zeroStart OrElse Not
tempEnd) Then
                                                        tempOutString += oneNumberChar
                                        End If
 Else
                                                If Not zeroEnd AndAlso Not tempEnd Then
                                                        tempOutString += oneNumberChar
 End If
                                        End If
                                End If
                        End If
                End If
               i + = 1 End While
        If Not tempOutString Is Nothing Then
                While tempOutString.EndsWith("")
                        tempOutString = tempOutString.Substring(0, tempOutString.Length - 1)
                End While
                While tempOutString.EndsWith("")
                        tempOutString = tempOutString + ""
                End While
                Return tempOutString
        Else
                Return ""
        End If
End Function
```
1.2 在单元格中调用,以Code.函数名的格式调用。

=Code.ConvertToRMB()

#### 2 在程序中添加大小写转换类

2.1 新建类

DigitToChnText.cs

```
编写转换函数:
public string CmycurD1(decimal num)
      {
        string str1 = " " ; //0-9
        string str2 = " " ; //string str3 = ""; //num
string str4 = " " ; \t/ string str5 = ""; //
        int i; \frac{1}{1} //<br>int j; //
               \frac{1}{2} //num100
        string \text{ch1} = \text{""}; //
        string ch2 = " " ; \t\t //int nzero = 0; //
         int temp; //num
        num = Math.Round(Math.Abs(num), 2); //num2
        str4 = ((long)(num * 100)).Tostring(); //num100
j = str4.Length; //
 if (j > 15) { return ""; }
        str2 = str2.Substring(15 - j); //str2200.55,j5str2=
         //
        for (i = 0; i < j; i++)\{str3 = str4.Substring(i, 1); //
temp = Convert.Tolnt32(str3); if (i != (j - 3) && i != (j - 7) && i != (j - 11) && i != (j - 15))
\{ //
              if (str3 == "0")\{ch1 = " "ch2 = " "nzero = nzero + 1;
 }
               else
\{ if (str3 != "0" && nzero != 0)
\{ch1 = " " + str1.Substring(temp * 1, 1);ch2 = str2.Substring(i, 1);nzero = 0; }
                  else
\{ch1 = str1.Substring(temp * 1, 1);ch2 = str2.Substring(i, 1);nzero = 0; }
 }
 }
            else
\{ //
              if (str3 != "0" && nzero != 0)
\{ch1 = " " + str1.Substring(temp * 1, 1);ch2 = str2.Substring(i, 1); nzero = 0;
 }
               else
\{ if (str3 != "0" && nzero == 0)
\{ch1 = str1.Substring(temp * 1, 1); ch2 = str2.Substring(i, 1);
```

```
nzero = 0; }
               else {
\{ if (str3 == "0" && nzero >= 3)
\{ch1 = " "ch2 = " " ; nzero = nzero + 1;
 }
                 else<br>{
\{ if (j >= 11)
\{\left\{ \begin{array}{rcl} \mbox{ch}1\!\!&=&\!\!\!\!{''\,}''\,; \end{array} \right.nzero = nzero + 1;<br>}
 }
                    else {
\{ch1 = " ";
                     ch2 = str2.Substring(i, 1);nzero = nzero + 1;<br>}
 }
 }
               }
         }<sup>}</sup>
 }
          if (i == (j - 11) || i == (j - 3))<br>{
\{ //
         ch2 = str2.Substring(i, 1); }
         str5 = str5 + ch1 + ch2;
          if (i == j - 1 && str3 == "0")
\{{<br>
//0""''str5 = str5 + '''; }
 }
if (num == 0)
\{str5 = " ";
```
 } return str5; }

# 2.2 在实例化报表对象时,添加类

pageReport.Report.Classes.Add(new GrapeCity.ActiveReports.PageReportModel.CodeClass() { ClassName = " WebApplication8.DigitToChnText", InstanceName = "dtc1" });

# 2.3 在报表中调用类

格式以=Code.类实例化名称.函数名();如==Code.dtc1.CmycurD("123456789");

3.预览结果:

合计:壹亿贰仟叁佰肆拾伍万陆仟柒佰捌拾玖元整

相关资源:

注意 如需寻求在线帮助,请访问 [ActiveReports 求助中心](http://gcdn.gcpowertools.com.cn/forum.php?mod=forumdisplay&fid=41) 如需了解更多ActiveReports产品特性,请访问 [ActiveReports 官方网站](http://www.gcpowertools.com.cn/products/activereports_overview.htm) ActiveReports 官方技术交流群:109783140 下载产品体验产品功能: <http://www.gcpowertools.com.cn/products/download.aspx?pid=16>